# ВАЖНАЯ ИНФОРМАЦИЯ

## **Уважаемые участники Викторины!**

Все мероприятия Викторины будут проходить в онлайн режиме через ваши личные кабинеты.

# 1. Заходите в **свой личный кабинет через GOOGLE CHROME под логином и паролем по ссылке** [https://kdm-](https://kdm-center.ru/view_doc.html?mode=default&logout=1)

[center.ru/view\\_doc.html?mode=default&logout=1](https://kdm-center.ru/view_doc.html?mode=default&logout=1)

2. В виртуальном пространстве у вас есть две среды:

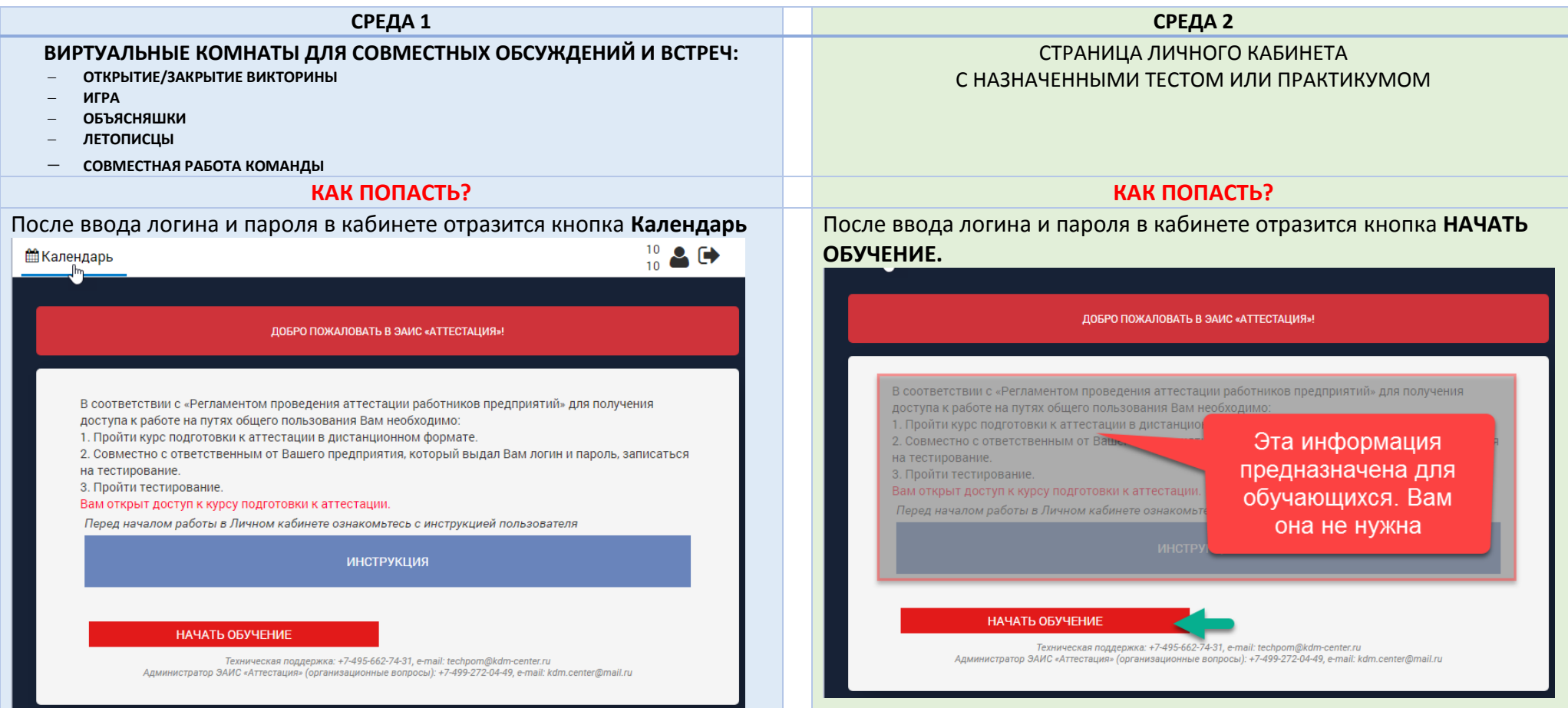

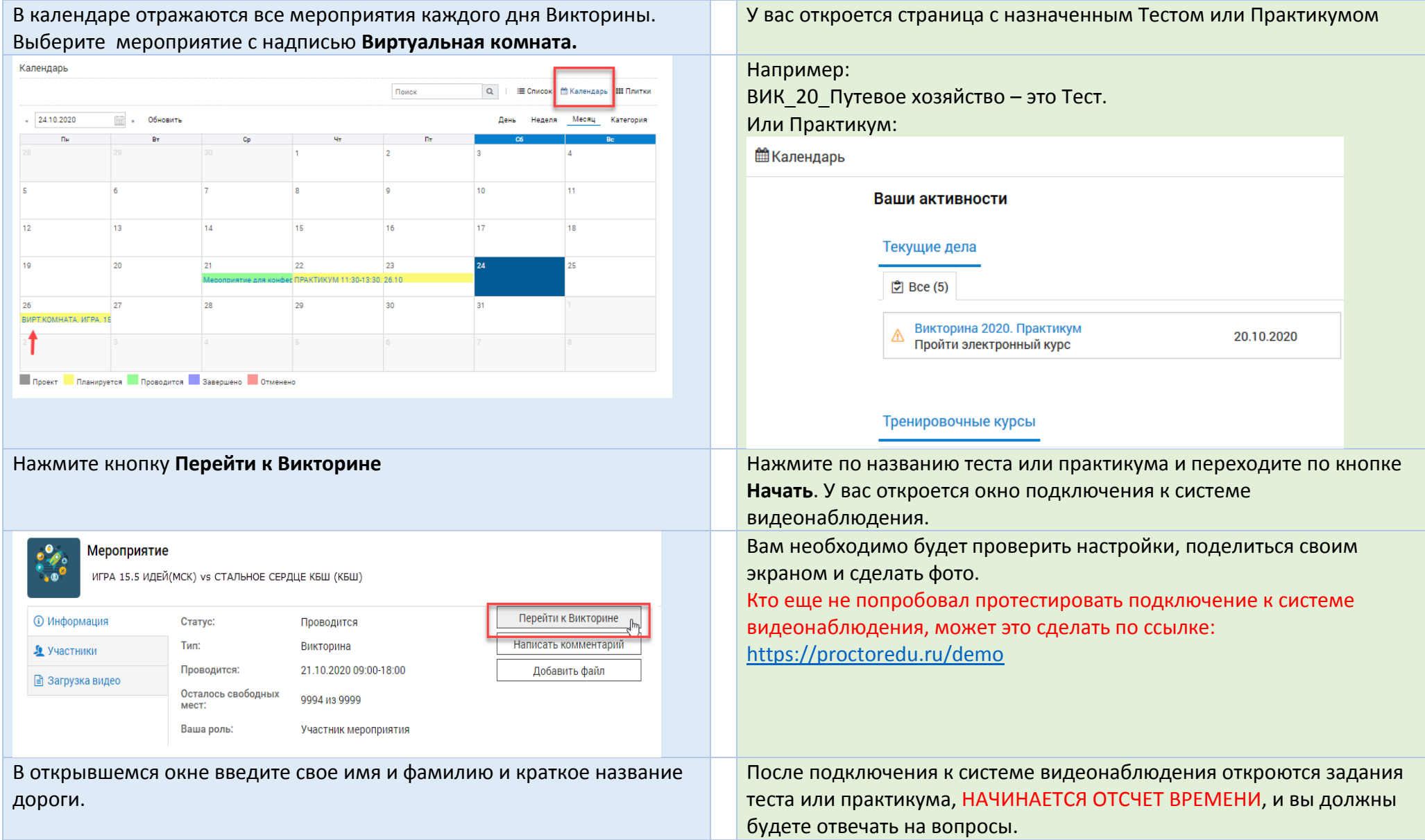

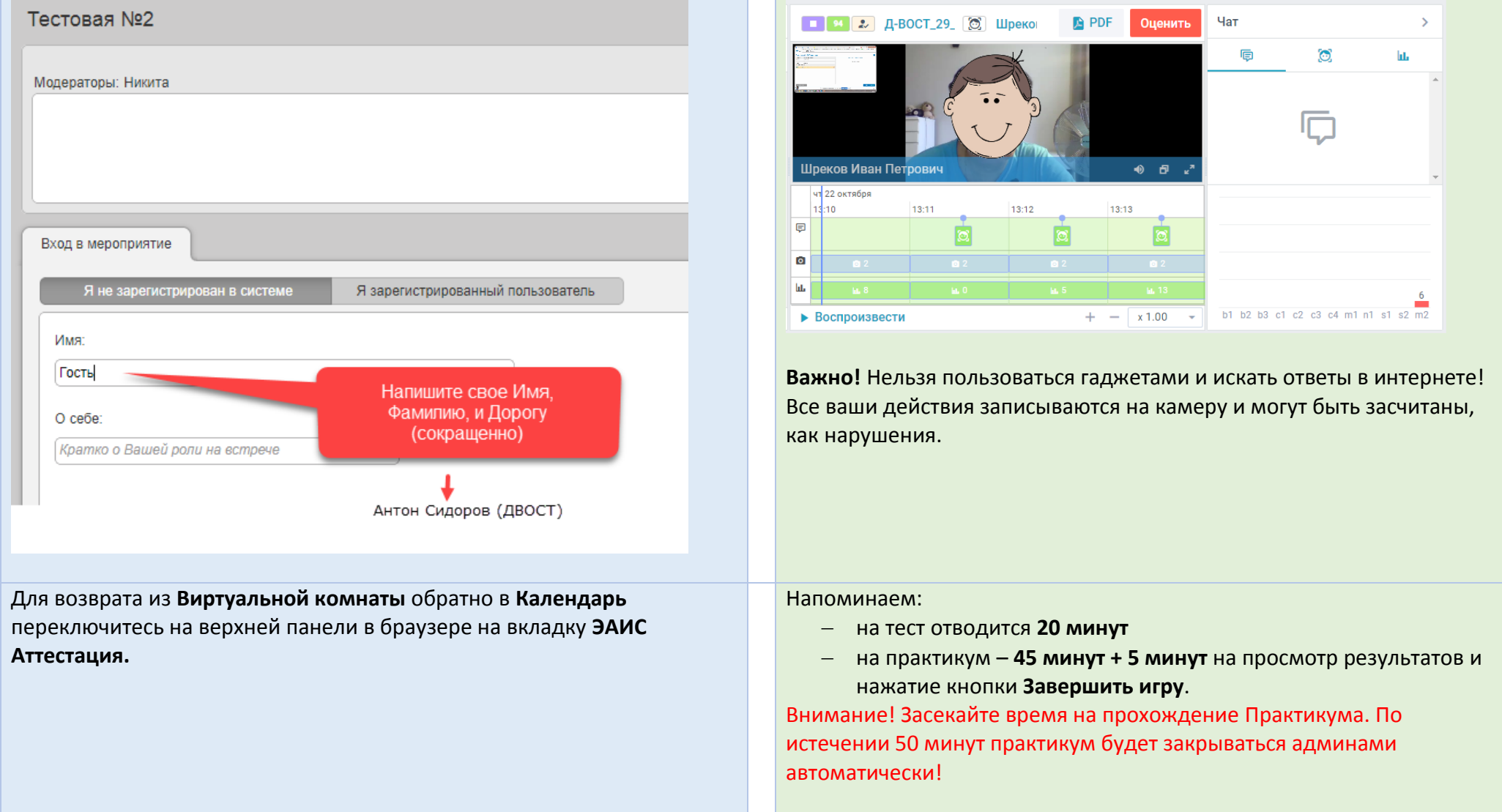

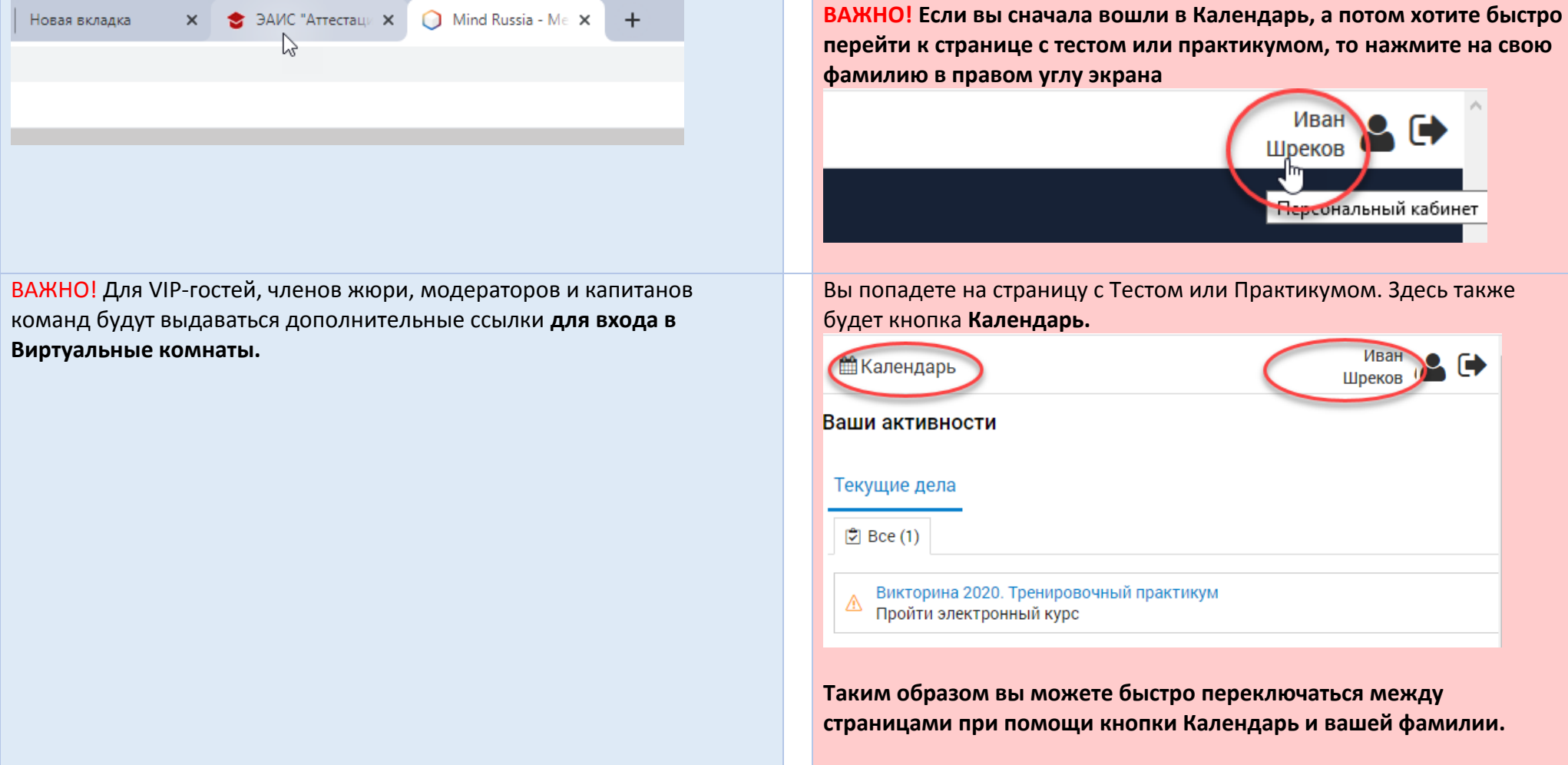

ВНИМАНИЕ! В РАСПИСАНИИ МЕРОПРИЯТИЙ ВЕЗДЕ УКАЗАНО МОСКОВСКОЕ ВРЕМЯ!

Просьба в разных регионах учитывать временную разницу в момент участия в конкурсах.

# IX ОБЩЕСЕТЕВАЯ ВИКТОРИНА НА ЗНАНИЕ ПТЭ ПРОГРАММА ВИКТОРИНЫ

# ДЕНЬ 1. 26.10.2020

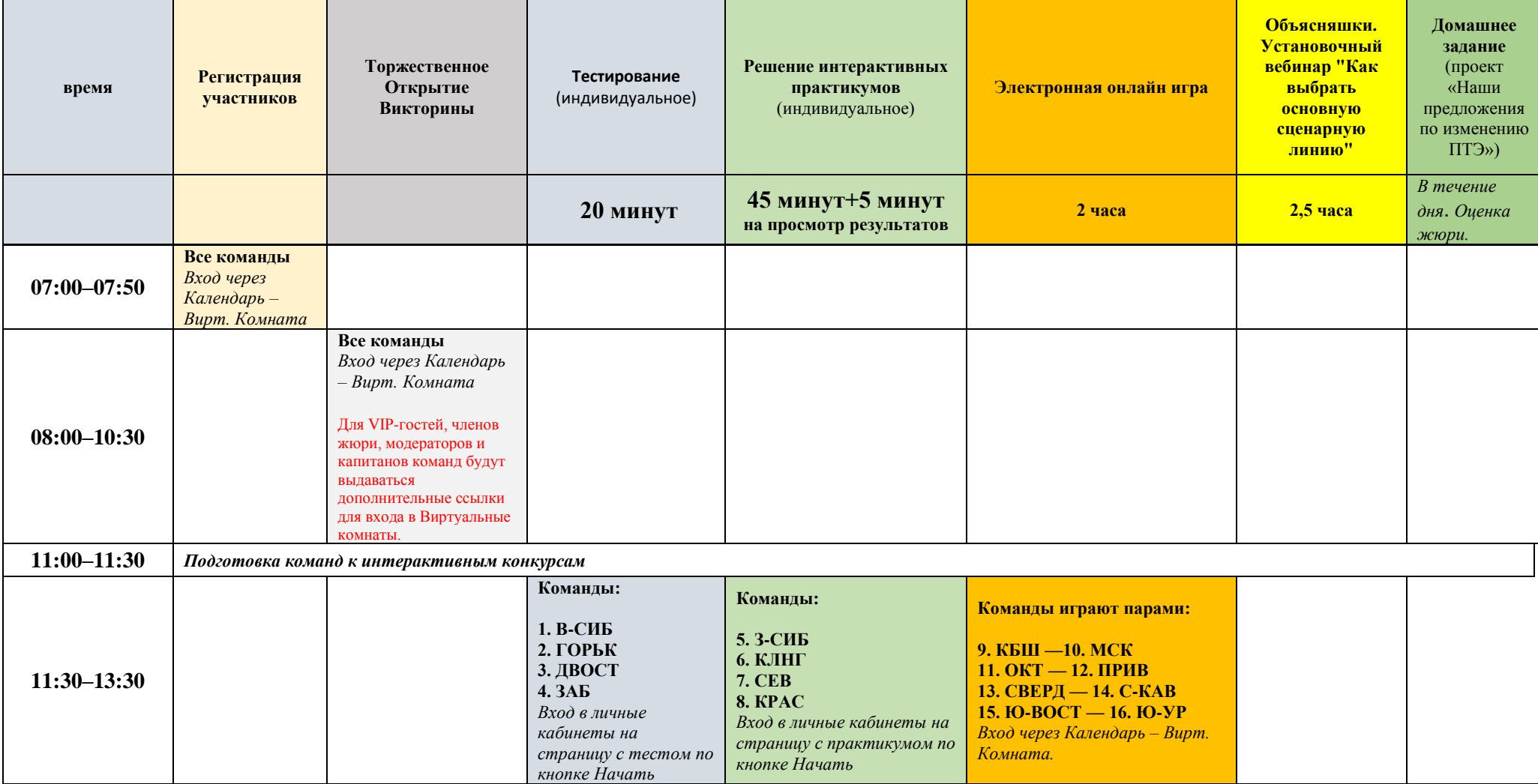

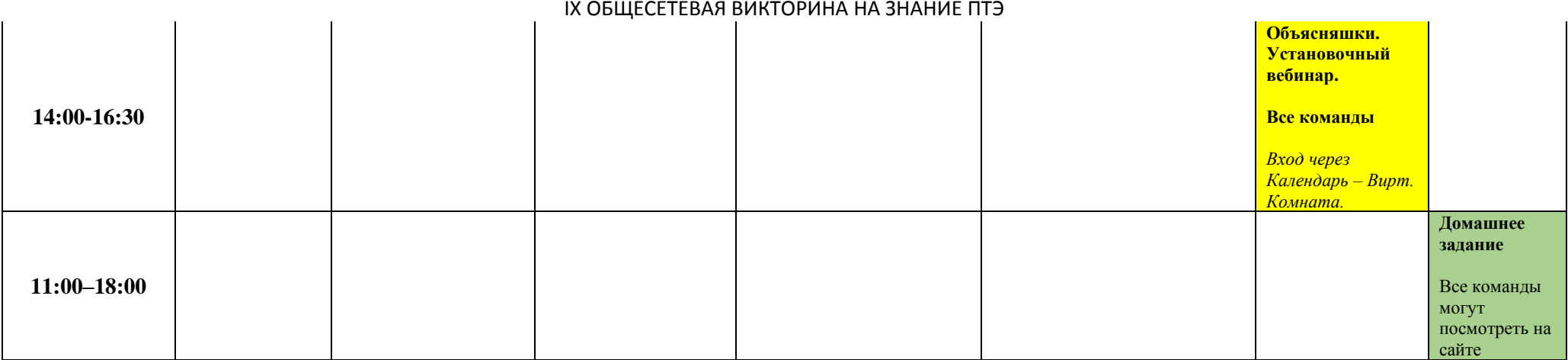

# ДЕНЬ 2. 27.10.2020

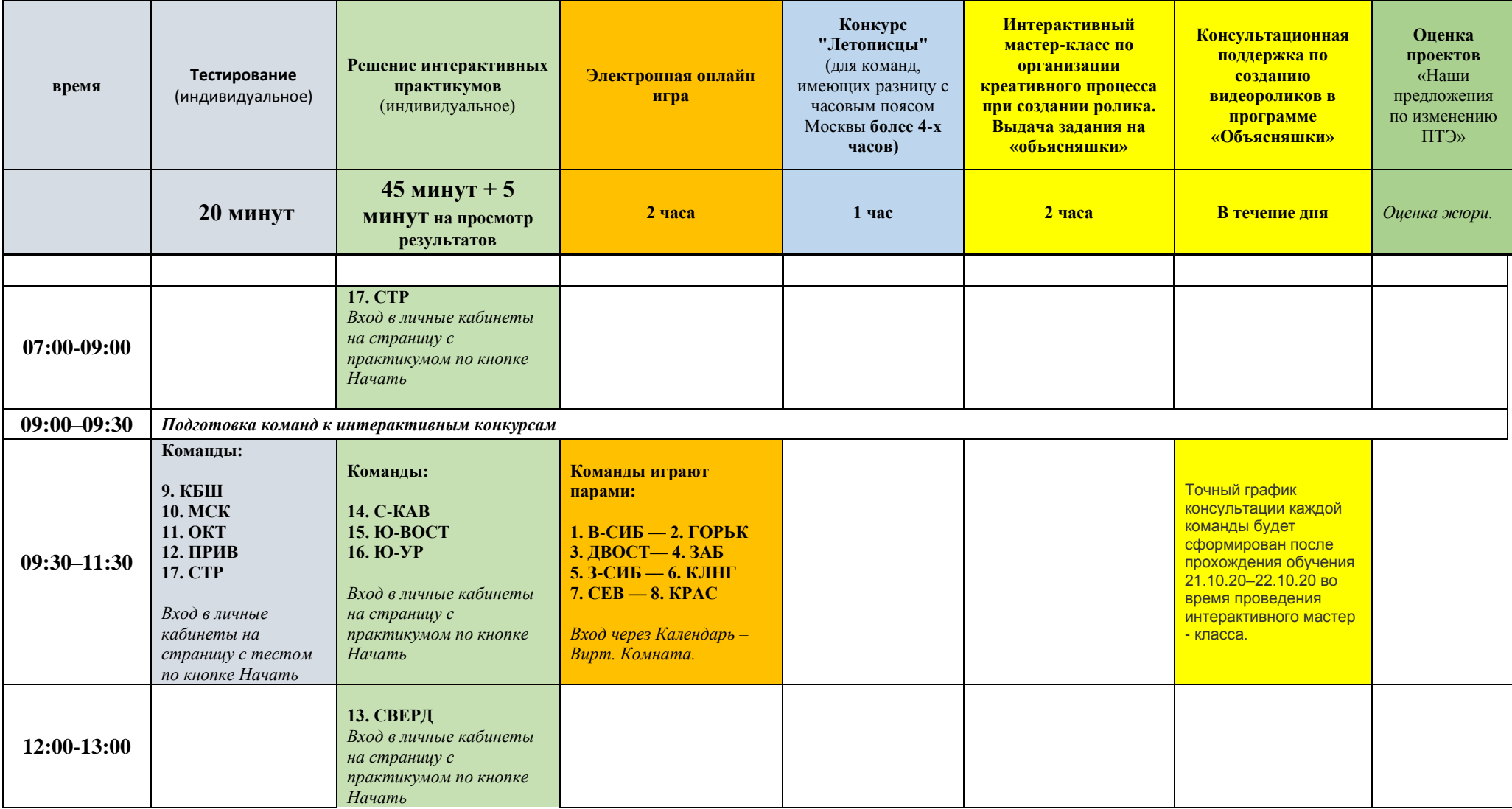

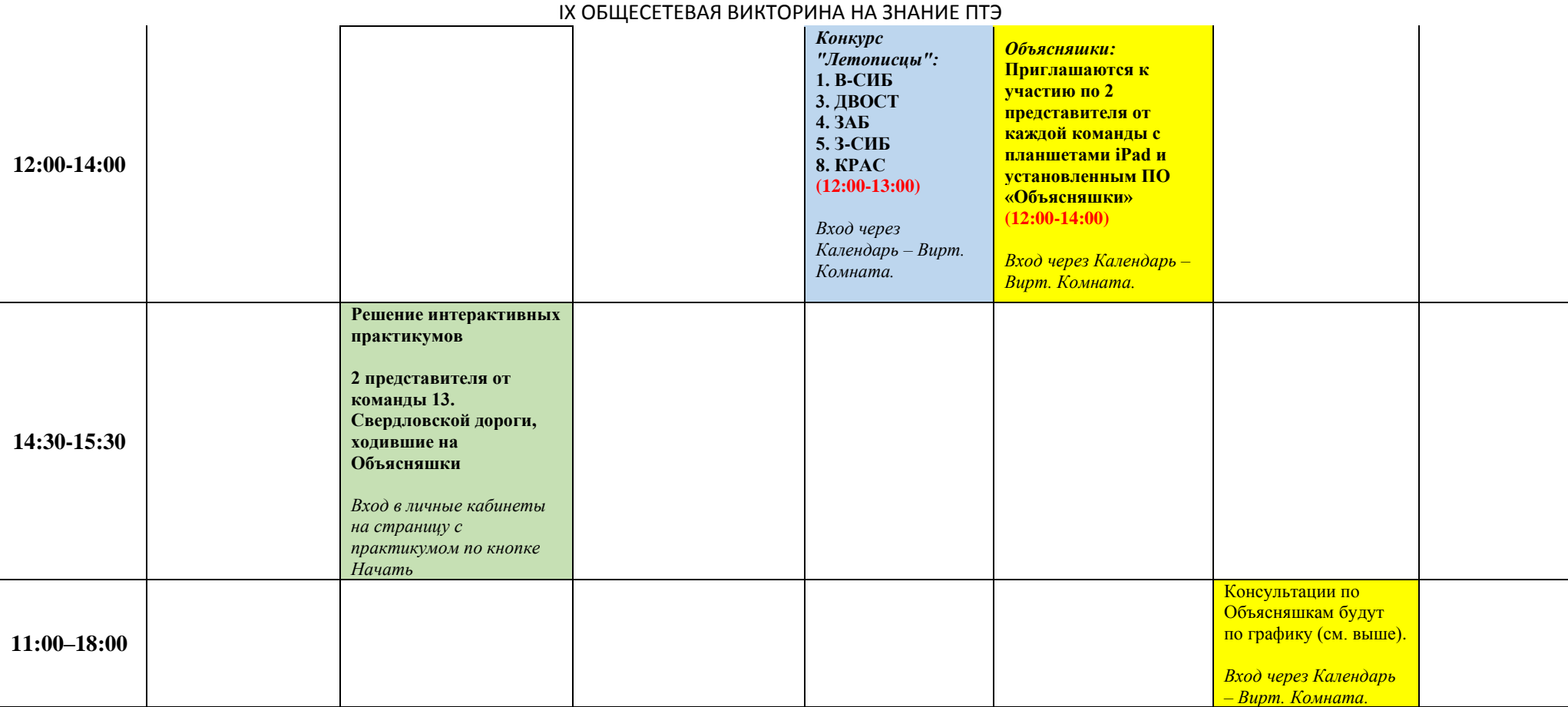

# ДЕНЬ 3. 28.10.2020

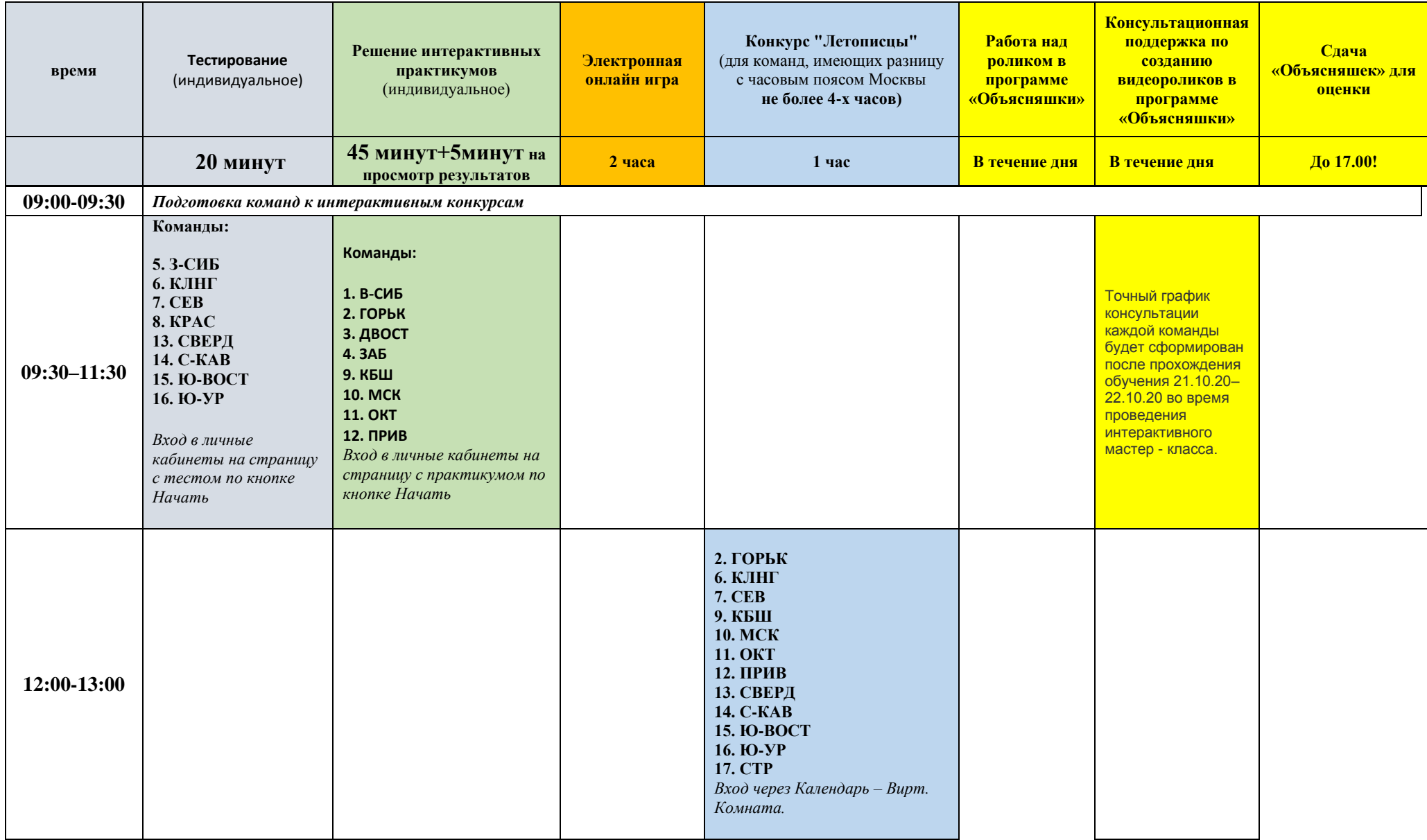

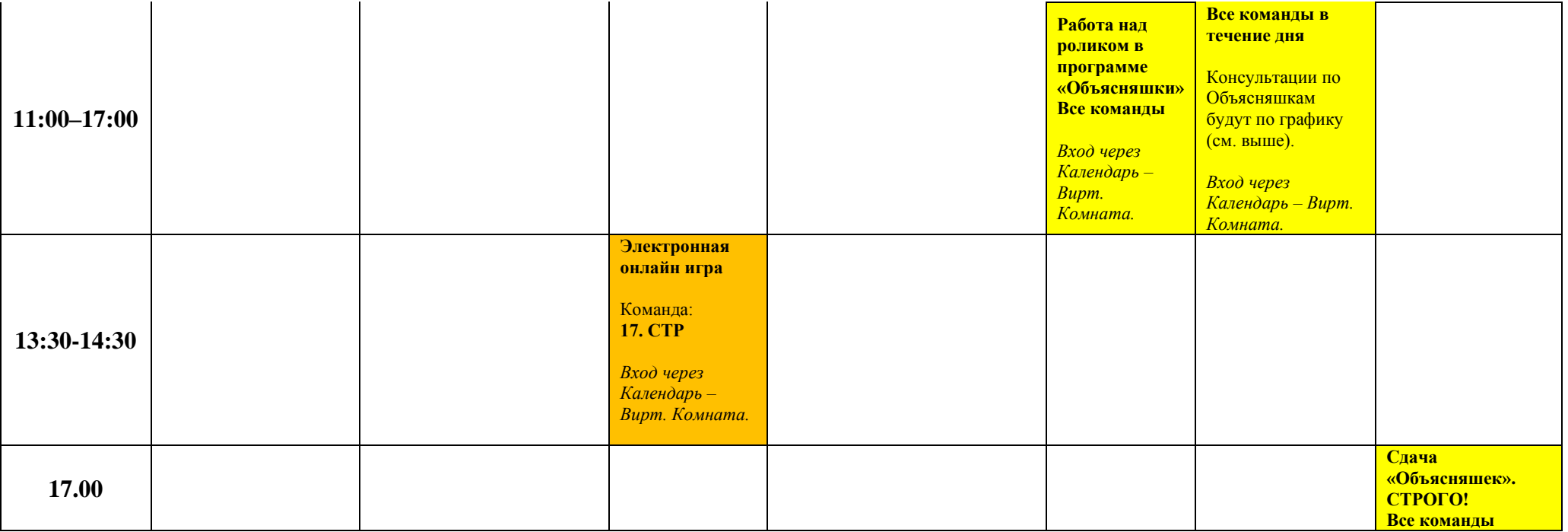

# ДЕНЬ 4. 29.10.2020

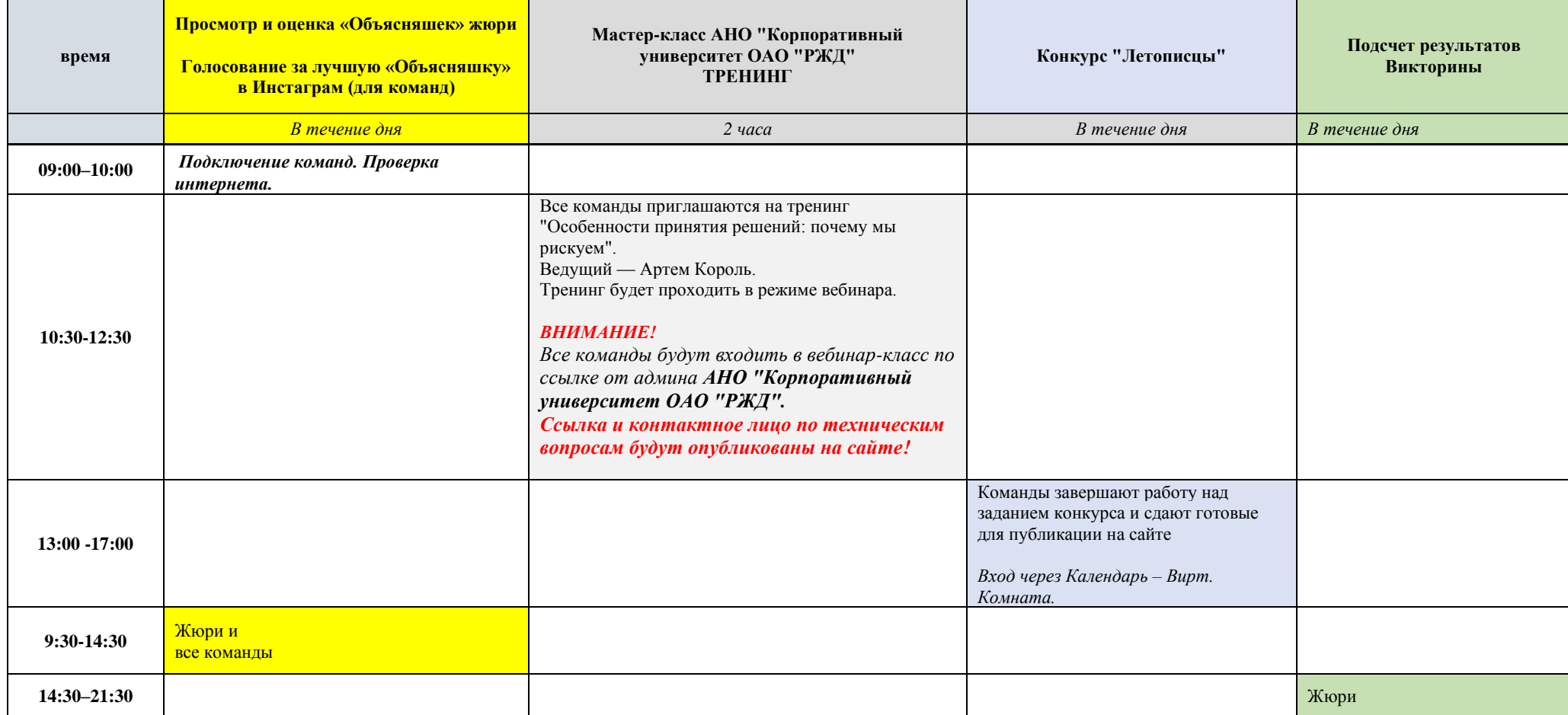

# IX ОБЩЕСЕТЕВАЯ ВИКТОРИНА НА ЗНАНИЕ ПТЭ ДЕНЬ 5. 30.10.2020

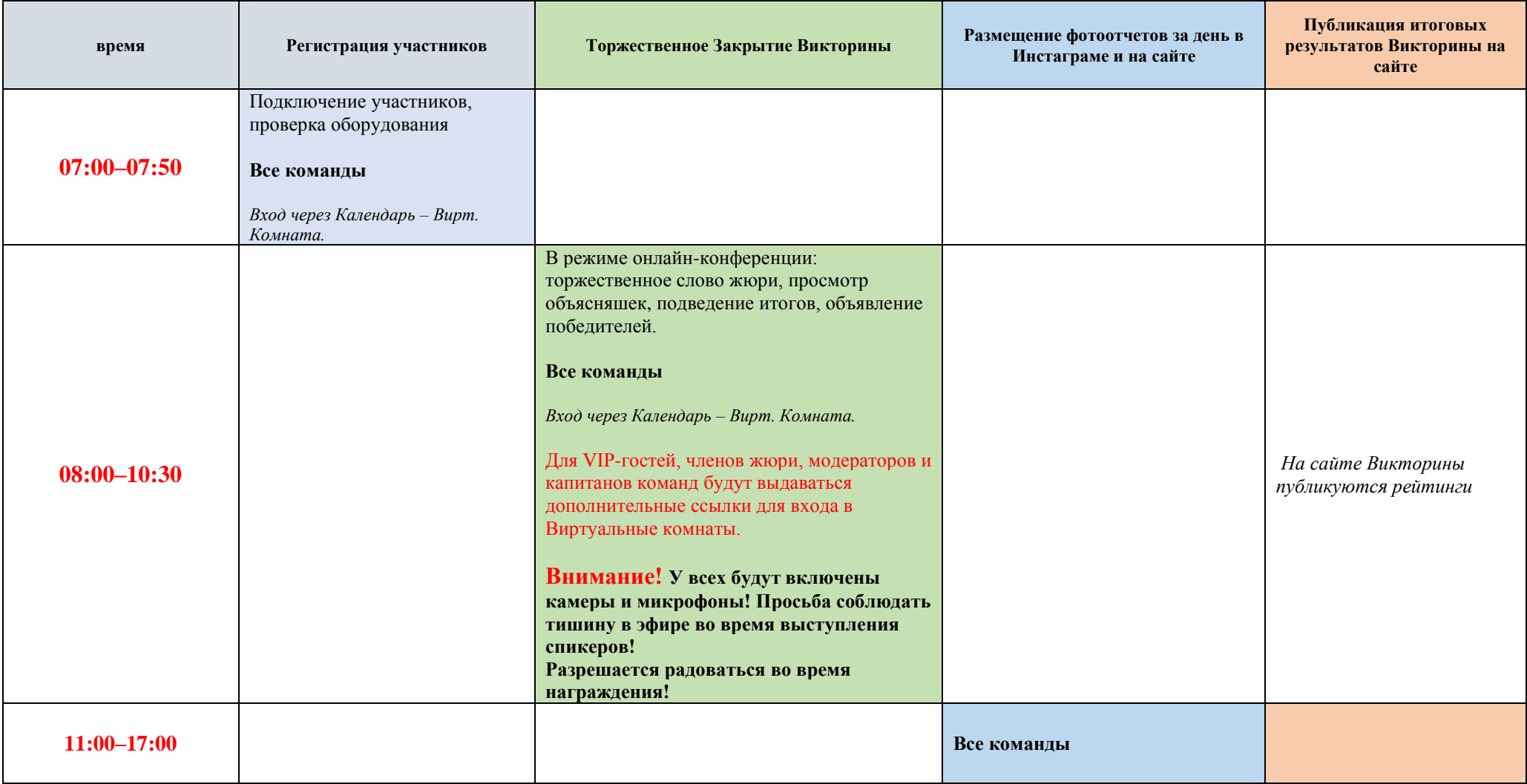